## COBOL for PeopleSoft Cheat Sheet

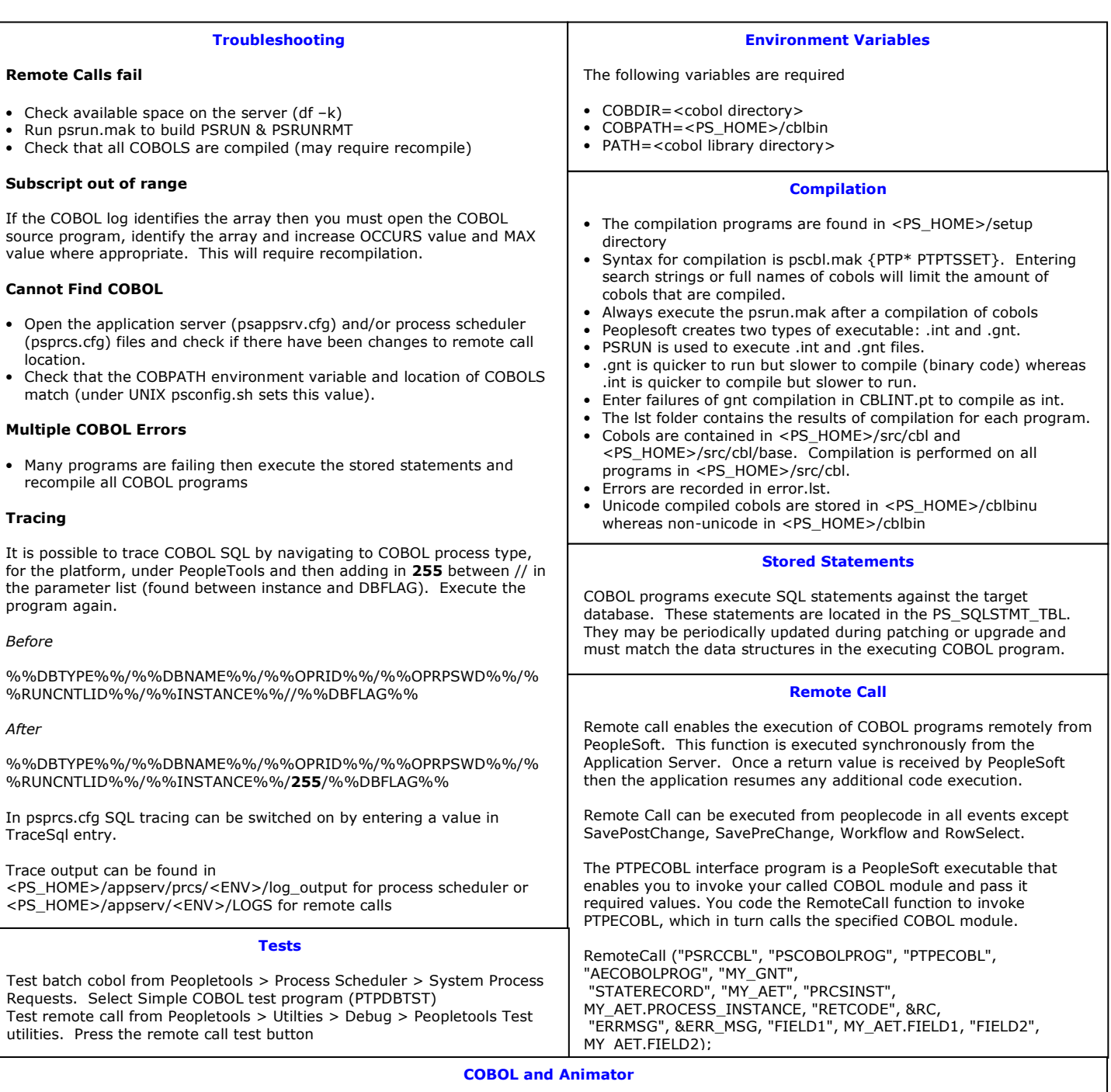

• Open two UNIX sessions:

Session 1

- > setup PS environment i.e cd into PS home directory and run psconfig.sh
- > Create debuggable ( idy file) COBOL (in PSCBL.MAK add -g flag to the COBOL compiler command (line beginning cob: e.g cob \$PSCOBOPT -C 'MAKESYN "COMP-5" == "COMP"' -C 'OVERRIDE "TIME-OUT" == "TIME-OUT-MF"' -C 'ANS85 "SYNTAX"' -u -g -W e -P \$cblfile.cbl) add line to copy .idy files to cblbin. There is already a line that copies the .idy for programs compiled as .int. Copy this line under the line that copies the .gnt files to cblbin.
- > set animator environment variables: export COBCPY=\$PS\_HOME/src/<cbl>||<cblunicode>, export COBANIMSRV=<COBOL program name> > initiate animator in sleep mode (cobanimsrv)

Session 2

- > Setup PS environment i.e cd into PS home directory . ./psconfig.sh
- > Set animator environment variable:
	- export COBANIMSRV=<COBOL program name>
- export COBCPY=\$PS\_HOME/src/<cbl>||<cblunicode> > run COBOL program
- export PS\_SERVER\_CFG=\$PS\_HOME/appserv/prcs/<domain>/psprcs.cfg PSRUN <COBOL program name>

• When the program starts running in the 2nd session, the animator will open up in the 1st session.

Conversion to UniCode

<PS\_HOME>\bin\client\winx86\pscblucvrt.exe -s:<Source Directory> -t:<Destination Directory> [-r:<TEMP Directory>]